# **aposta online cassino**

- 1. aposta online cassino
- 2. aposta online cassino :dicas como apostar no futebol
- 3. aposta online cassino :nbet91 link

## **aposta online cassino**

Resumo:

**aposta online cassino : Faça parte da ação em calslivesteam.org! Registre-se hoje e desfrute de um bônus especial para apostar nos seus esportes favoritos!**  contente:

### **aposta online cassino**

Você está procurando uma maneira de apostar na loteria Mega da Virada usando o aplicativo Caixa? Não procure mais! Neste artigo, vamos guiá-lo através do processo para colocar a aposta no sorteio megada Virada utilizando um app.

#### **aposta online cassino**

Para começar, você precisará baixar o aplicativo Caixa da App Store ou Google Play. Depois de fazer download do app Instalar no seu dispositivo e lançá-lo;

#### **Passo 2: Registre-se para uma Conta Caixa.**

Se você ainda não tem uma conta Caixa, precisará criar antes de fazer a aposta. Para isso clique no botão "Registrar" na tela inicial do aplicativo e siga as instruções para criação da aposta online cassino Conta; será necessário fornecer algumas informações pessoais como nome endereço eletrônico ou número telefônico

#### **Passo 3: Fundos de depósito**

Uma vez que você tenha uma conta Caixa, precisará depositar fundos em aposta online cassino aposta online cassino Conta. Você pode fazer isso clicando no botão "Depósito" na tela inicial do aplicativo e seguindo as instruções Pode usar um cartão de crédito ou débito para efetuar o depósito;

#### **Passo 4: Faça uma aposta.**

Agora que você tem fundos em aposta online cassino aposta online cassino conta, está pronto para fazer uma aposta na loteria Mega da Virada. Para isso clique no separador "Lotaria" do ecrã inicial e selecione a opção de escolher o aplicativo aleatoriamente gerar números ou selecionar os valores disponíveis como resultado das lotarias existentes nas lojas online dos Estados Unidos ndias:

#### **Passo 5: Confirme aposta online cassino aposta.**

Depois de selecionar seus números, você precisará confirmar aposta online cassino aposta. Revise os detalhes da apostar com cuidado e o custo do bilhete que está comprando; se tudo parecer bem clique no botão "Confirmar" para fazer a compra

#### **Passo 6: Verifique seus resultados.**

Após o sorteio, você pode verificar seus resultados clicando na guia "Resultados" no ecrã inicial do aplicativo. Se ganhou um prêmio verá uma mensagem indicando a quantidade que venceu e também poderá ver seu bilhete para visualizar os números jogados

#### **Conclusão**

É isso aí! Com estes passos simples, pode apostar na lotaria Mega da Virada utilizando a aplicação Caixa. Lembre-se de jogar sempre com responsabilidade e gastar apenas o que puder perder

- Baixe o aplicativo Caixa na App Store ou Google Play Loja
- Registre-se para uma conta Caixa se você ainda não tiver um.
- Deposite fundos na aposta online cassino conta Caixa.
- Faça uma aposta na loteria Mega da Virada selecionando seus números ou usando a opção Escolha Rápida.
- Confirme aposta online cassino aposta e veja seu bilhete.
- Verifique os resultados após o desenho ocorrer.

#### [7games para baixar o app](https://www.dimen.com.br/7games-para-baixar-o-app-2024-07-30-id-2254.pdf)

## **Aposta Ganha: Apostas Esportivas Online e Entretenimento**

A Aposta Ganha é uma plataforma de apostas esportivas online que oferece emoção e diversão até ao apito final. Com apostas simples e rápidas, você aposta, ganha e recebe o pagamento imediatamente via PIX. Além disso, não há rollover em aposta online cassino créditos de apostas e há muito mais por oferecer.

#### **aposta online cassino**

As apostas desportivas estão ganhando popularidade em aposta online cassino todo o mundo, e o Brasil não é exceção. O país é conhecido por aposta online cassino paixão pelo futebol, tornando a indústria de apostas esportivas um ramo em aposta online cassino expansão no país. Agora, com a Aposta Ganha, os fãs de futebol brasileiros podem aproveitar a emoção das partidas e ter a chance de ganhar dinheiro.

#### **Jogos e Diversão**

Ao entrar no site da Aposta Ganha, é possível ver uma variedade de jogos disponíveis para jogar, como slots, roleta, lucky slots, pôquer, coin master, e muito mais. Além disso, oferecemos uma grande seleção de jogos de cassino online, aumentando a chance de ganhar dinheiro e se divertir.

#### **Como fazer uma aposta**

Para fazer uma aposta, primeiro é necessário se inscrever no site creando uma conta. Depois de fazer o depósito, é possível escolher o esporte ou jogo desejado, selecionar as chances e definir o valor da aposta. Em seguida, é necessário confirmar a aposta e aguardar o resultado final.

#### **Depósitos e Saques**

Os depósitos e saques são rápidos e convenientes. Você pode escolher entre diferentes tipos de pagamentos, como cartões de crédito, débito ou portefólios eletrônicos.

#### **Bonus de Cadastro**

Aos novos usuários da Aposta Ganha é oferecido um bônus de cadastro de até R\$ 1.200 e 30 dias para cumprir o rollover. Isso significa que você pode apostar com o dinheiro de bônus e ter mais chances de ganhar.

#### **Serviço ao Cliente**

Nosso departamento de serviço aos clientes está sempre disponível para fornecer assistência e responder a qualquer pergunta ou dúvida. Você pode entrar em aposta online cassino contato conosco através do e-mail ou chat online.

#### **FAQ**

**Q:** O que é a Aposta Ganha?

**R:** A Aposta Ganha é uma plataforma de apostas esportivas online que oferece uma variedade de jogos e entretenimento.

**Q:** Como posso fazer uma aposta?

**R:** Depois de se inscrever no site, é necessário fazer um depósito e selecionar o esporte ou jogo desejados, selecionar as chances e confirmar a aposta.

**Q:** O python

## **aposta online cassino :dicas como apostar no futebol**

## **aposta online cassino**

Se é fã de esportes e gosta de aumentar a emoção enquanto vê seus jogos preferidos, então você vai amar a entender como funciona a [bwin entrar](/bwin-entrar-2024-07-30-id-15391.html), um dos maiores sites de apostas esportivas do mundo.

#### **aposta online cassino**

A bet365 é uma casa de apostas online que oferece aos seus usuários a oportunidade de realizar apostas em aposta online cassino eventos esportivos de diversas modalidades, como futebol, basquete, vôlei, tennis e muito mais.

Para apostar, basta criar uma conta na plataforma, realizar um depósito mínimo de R\$ 20 e escolher o evento desejado. O site oferece várias opções de apostas, desde as mais simples até às mais complexas, como **"Apostas Aumentadas"** e **"Criar Aposta+"**.

#### **Como se registrar e fazer Depósitos**

Para se registrar, acesse o site da [bônus code sportingbet](/b�nus-code-sportingbet-2024-07-30-id-14021.html) e clique em aposta online cassino " aposta online cassino Login {/k0}". Em seguida, insira seu nome de usuário e senha. Para se cadastrar, clique em aposta online cassino "Cadastre-se" e siga as instruções.

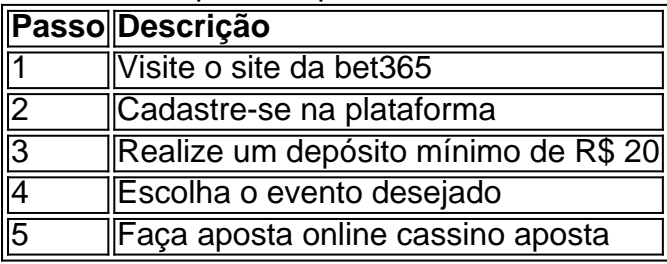

O valor mínimo de depósito é de R\$ 20. Isso significa que, para começar a apostar, você precisa ter, no mínimo, este valor em aposta online cassino aposta online cassino conta. Você pode realizar depósitos através de cartões de crédito, débito, boleto bancário ou portefolios eletrônicos como Skrill e Neteller.

#### **O que é uma Aposta Simples na bet365?**

Uma **"Aposta Simples"** é uma aposta realizada em aposta online cassino um único mercado e evento desportivo. Neste tipo de aposta, o seu ganho será calculado multiplying o valor da aposta online cassino aposta pelo valor da cota do mercado.

É importante notar que, nas apostas simples, a aposta online cassino aposta é considerada ganhadora se o resultado final do evento estiver de acordo com a aposta online cassino escolha, mesmo que aconteça um gol no último minuto, por exemplo. Além disso, a bet365 oferece a opção de **"Pagamento Anticipado"** em aposta online cassino algumas apostas simples, o que permite que você receba as suas vencimentos antes do evento acabar.

#### **Conclusão**

A [bet365](https://bet365) é uma ótima opção para quem gosta de apostar em aposta online cassino eventos esportivos e quer aumentar a emoção enquanto vê seus jogos preferidos.

Para começar, basta se cadastrar no site, fazer um depósito mínimo de R\$ 20 e escolher o evento desejado. Não perca mais tempo e aproveite as vantagens que a bet365 oferece aos seus usuários!

#### **Perguntas Frequentes**

- **Como se cadastrar na bet365?** Para se cadastrar, basta acessar o site da bet365, clicar em aposta online cassino "Cadastre-se" e seguir as instruções fornecidas. Não se esqueça de verificar aposta online cassino conta através do seu endereço de email para ter acesso a todas as funcionalidades do site.
- **Qual é o valor mínimo de depósito na bet365?** O valor mínimo de depósito na bet365 é de R\$ 20. Você pode realizar depósitos através de cartões de crédito, débito, boleto bancário ou portefolios eletrônicos como Skrill e Neteller.
- Como criar uma aposta na bet365? Para criar uma aposta, acesse o encontro ou evento desejado, selecione a funcionalidade "Criar Aposta" no cabeçalho e selecione os mercados desejados. A aposta online cassino Odd de Criar Aposta será recalculada a cada seleção adicionada.
- **O que é uma Aposta Aumentada na bet365?** Uma Aposta Aumentada é uma aposta ●especial oferecida pela bet365 em aposta online cassino alguns eventos, na qual as cotas são aumentadas para oferecer maior valor àos seus usuários.

**O que é o Pagamento Anticipado na bet365?** O Pagamento Anticipado é uma opção ●oferecida pela bet365 em aposta online cassino algumas apostas simples, na qual você pode receber as suas vencimentos antes do evento acabar.

#### O que é o Cupom Aposta Ganha?

O Cupom Aposta Ganha é uma modalidade de aposta que concede aos usuários um crédito de apostas sem rollover, oferecendo assim a oportunidade de fazer suas apostas sem riskar seu próprio dinheiro. Recentemente, foi introduzida pela Aposta Ganha uma nova promoção generosa e empolgante.

#### Como obter e usar o Cupom Aposta Ganha?

Para aproveitar pleamente essa emocionante promoção, é necessário seguir alguns passos. Primeiro, cadastre-se e verifique aposta online cassino identidade no site do Aposta Ganha, tal como indicado em aposta online cassino [caça níquel pantanal.](/ca�a-n�quel-pantanal-2024-07-30-id-15918.html) Em seguida, ao fazer seu primeiro depósito, use o Cupom Ganha para obter um bônus de 100%, podendo chegar até R\$ 300,00, para apostas esportivas ou até R\$ 20 grátis, dependendo do bônus que você tiver selecionado. Ganhe Prêmios Adicionais com o Cupom Aposta Ganha

## **aposta online cassino :nbet91 link**

Charles Leclerc reivindicou a pole-position para o Grande Prêmio da Bélgica com uma volta forte aposta online cassino condições úmidas complicada no Spa, mas que foi eclipsada pelo ritmo de Max Verstappen.

Sergio Pérez, da Red Bull finalmente conseguiu uma classificação forte aposta online cassino terceiro lugar com Lewis Hamilton quarto na frente dos dois McLarens de Lando Norris e Oscar Piastri.

Com a chuva batendo no circuito durante toda sessão e na pista representando uma proposta difícil, Verstappen tinha aderências além de qualquer um dos seus rivais aposta online cassino contraste com o mau manejo que sofreu.

Como as voltas cruciais começaram no Q3, a pista permaneceu molhada de chuva que ainda estava caindo levemente, com equipes executando os pneus intermediários ao ar nebuloso das montanhas Ardennes. O tempo era fundamental durante o longo período e Hamilton saiu primeiro para corridas iniciais mas foi Verstappen quem abriu aposta online cassino 1min 53 559seg colo um momento notável dadas condições seis décimo da distância entre Péreze oito décima-up sobre ele mesmo (Hamble).

Com mais chuva prevista nos minutos finais, as voltas foram vitais e Leclerc encontrou tempo onde quase ninguém foi capaz de melhorar. O piloto da Ferrari fez um grande esforço para lutar contra seu carro relativamente não competitivo até o final perfeito: Verstappen nunca melhorou mas nem precisou fazer isso; aposta online cassino margem sobre ele ainda era enorme aposta online cassino cinco décimo do segundo!

Max Verstappen, da Red Bull's Sportingen saúda a multidão aposta online cassino Spa após uma impressionante fase de qualificação mas ele vai começar no 11o lugar na grelha. {img}: Leonhard Fger/Reuters

O ritmo era exatamente o que Verstappen e Red Bull queriam, tendo acelerado uma grande atualização para a Hungria na tentativa de roubar um marcha sobre seus rivais. Ele provou ser totalmente insatisfatório aposta online cassino Budapeste ; com os vocais da empresa falando do desequilíbrio entre as forças baixas no molhado (na Bélgica) foi eliminado pela equipe por completo

Verstappen ficará satisfeito com a melhoria no desempenho, mas ele tem uma penalidade de 10 lugares depois que tomar seu quinto motor da temporada. Mais um do regulamento permite; No entanto terá esperança aposta online cassino assumir posições e ganhar o prêmio: começou na 14a posição entre 2024e sexto ano passado para voltar às duas corridas... Mas desta vez não será tão simples assim – já foi muito longe este carro ter dominado desde então esse mesmo período deste anos!

Para Leclerc, o pólo é importante para a Ferrari que tem sido decididamente um desempenho abaixo do esperado desde aposta online cassino primeira vitória na temporada aposta online cassino Mônaco.

É o terceiro pólo do piloto de 26 anos na Bélgica, uma corrida aposta online cassino que ele mostrou boa forma incluindo a vitória da F1 aqui no 2024. A Ferrari terá esperança para competir pela frente mas será difícil. Verstappen parecia ameaçadoramente forte nos ritmos das corridas e desgaste dos pneus enquanto McLaren and Mercedes esperam mais nas condições esperadam estar secas ao domingo!

George Russell foi o sétimo para Mercedes, Carlos Sainz oitavo na Ferrari e Fernando Alonso nono lugar aposta online cassino Aston Martin.

skip promoção newsletter passado

após a promoção da newsletter;

Lance Stroll sofreu um forte acidente na chuva durante a sessão de treino final e foi enviado para uma consulta médica. O motorista estava ileso, mas aposta online cassino equipe Aston Martin fez bem aposta online cassino reparar seu carro até o ponto onde terminou 15o lugar da classificação do teste:

Alex Albon foi 11o para Williams, Pierre Gasly 12th pela Alpine e Daniel Ricciardo 13a pelo RB. Yuki Tsunoda foi 18o para o RB, mas começará a partir da parte de trás do grid após uma penalidade na grade aposta online cassino 60 lugares por ter tomado um conjunto completo dos novos componentes das unidades elétricas.

Nico Hlkenberg e Kevin Magnussen foram 16o para Haas, Logan Sargeant 19th de Williams.

Author: calslivesteam.org

Subject: aposta online cassino

Keywords: aposta online cassino

Update: 2024/7/30 21:17:56